## SCANNER 3D CON HARDWARE LOW COST E STRUMENTI FREE/OPEN SOURCE

#### 1. 3D scanning per tutti

Negli ultimi anni, le tecnologie di 3D scanning si sono sviluppate notevolmente e hanno trovato largo impiego nel campo dei beni culturali. Molti laboratori e gruppi di ricerca che lavorano in questo campo sono interessati alla sperimentazione di queste tecnologie per azioni di restauro, conservazione e valorizzazione. Nonostante questo rapido sviluppo, a causa dell'ancora ristretto bacino di utenza, il costo degli strumenti hardware e software è ancora spesso fuori dalla portata della maggior parte degli operatori dei beni culturali.

Stanno però comparendo tecnologie a basso costo o addirittura free che permettono a chiunque di avvicinarsi alle tematiche dell'acquisizione 3D, fornendo strumenti che permettono di realizzare modelli tridimensionali in maniera ragionevolmente semplice ed economica.

## 2. Dense Stereo Matching

I sistemi basati sulle tecniche di Dense Stereo Matching permettono di estrarre informazioni tridimensionali da semplici fotografie non calibrate. Il principio su cui questi sistemi lavorano è simile all'approccio fotogrammetrico: da una serie di corrispondenze fra immagini si risale ai parametri della fotocamera ed alla posizione tridimensionale dei punti di corrispondenza. I sistemi di Dense Matching, partendo da una serie di immagini, sono in grado di trovare in maniera automatica i punti di corrispondenza, calibrare la fotocamera ed effettuare un secondo passo dove viene stabilita una corrispondenza pixel-pixel fra tutte le immagini (un processo "denso", appunto) che permette di ottenere una mappa di profondità (range map) da ciascuna immagine.

Un interessante tool di Dense Stereo Matching completamente gratuito accessibile in rete è ARC3D WebService (http://www.arc3d.be/), sviluppato all'interno del progetto europeo EPOCH. Dal momento che questi metodi richiedono una grande potenza di calcolo, il sistema funziona come servizio on-line: i dati vengono inviati ad un server che li elabora su un cluster di macchine. Una volta registrati come utenti, attraverso un programma scaricabile dal sito, è possibile inviare un set di foto che ritrae l'oggetto di interesse. I dati vengono elaborati e all'utente viene inviata una mail con un link ai risultati, che l'utente potrà poi visualizzare ed elaborare con il software ARC3D o con MeshLab (Fig. 1).

Il sistema funziona anche con un numero di foto abbastanza elevato: spostandosi intorno all'oggetto in maniera non strutturata (senza doversi

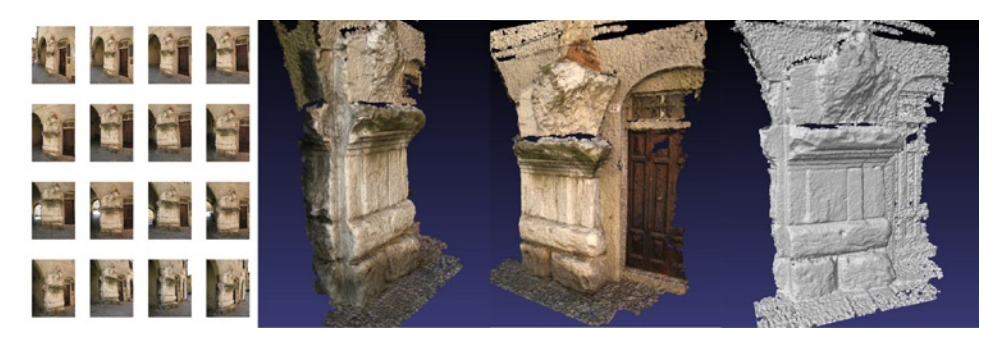

Fig. 1 – Esempi di oggetti 3D generati dal sistema ARC3D (elaborazione dati effettuata con MeshLab).

muovere su una linea retta o su di un cerchio), scattando una foto ogni 2-3 passi. È necessario che tutte le foto siano state scattate con lo stesso settaggio di zoom. Dettagliate istruzioni sull'utilizzo del sistema sono comunque reperibili on-line.

Un secondo sistema di recente apparso in rete è 3DSee (http://3dsee. net/). Il sistema lavora sullo stesso principio di ARC3D, effettuando calibrazione e stereo matching delle foto inviate; anche in questo caso si tratta di un servizio web-based dove, caricate le foto, l'elaborazione avviene in remoto e, una volta terminata, il risultato viene inviato all'utente.

In questo caso il sistema è piu focalizzato alla gestione di oggetti "2.5D", ossia la cui geometria si sviluppa da un piano, come i bassorilievi. La strategia di acquisizione delle foto cambia leggermente (è necessario muoversi più o meno su di un piano di fronte all'oggetto) e l'elaborazione restituisce un modello 3D completo (e non range map come nel caso di ARC3D).

Uno dei primi lavori di questo campo ad avere una grande attenzione del pubblico è stato il sistema PhotoTourism, dell'Università di Washington. Il sistema era orientato alla aggregazione di foto non omogenee (fatte con macchine diverse, in tempi diversi, con parametri diversi) prelevate da repository pubblici (come Flickr): da questa grande serie di immagini venivano estratte informazioni 3D a bassa densità.

Microsoft ha acquisito parte di questa tecnologia, quella orientata alla pubblicazione e presentazione; parte del cuore del progetto iniziale (proprio quello relativo al matching e generazione dei dati 3D) è però rimasta all'università di Washington ed è disponibile in rete (http://phototour.cs.washington. edu/bundler/).

L'utilizzo di questo strumento è però decisamente più complesso: richiede infatti competenze informatiche per l'installazione, compilazione, con�gurazione e utilizzo, il che lo rende forse meno adatto a meno che non si disponga di personale IT.

## 3. Homemade scanner

Per quello che riguarda gli strumenti di scansione 3D attiva, quelli cioè che agiscono proiettando un segnale luminoso sull'oggetto da acquisire, esistono diverse soluzioni free/low cost.

Uno strumento estremamente interessante reperibile in rete è il DAVID Laser Scanner (http://www.david-laserscanner.com/). Questo scanner è uno strumento fai-da-te: in pratica viene fornito il software e la parte hardware viene assemblata dall'utente utilizzando componenti facilmente reperibili. La componente hardware è infatti estremamente semplice: basta disporre di un laser a linea e di una webcam. I laser a linea si trovano molto facilmente nei negozi di fai-da-te (sono usati come livella) ad un prezzo fra i 10 e i 30 euro; qualunque webcam compatibile con Windows può essere utilizzata, ma è preferibile averne una di qualità (alta risoluzione, alta luminosità).

Attraverso l'intelligente utilizzo di pannelli di calibrazione (che possono essere stampati con una qualunque stampante), il software è in grado di calibrare la posizione e i parametri della webcam e, durante la scansione, posizione e orientamento del laser per effettuare la triangolazione.

L'utente sistema i pannelli e la webcam in maniera fissa, in modo che la webcam inquadri l'immagine di calibrazione. Una volta calibrati la posizione e parametri di camera seguendo una procedura guidata del software, sarà possibile mettere l'oggetto nello spazio fra i pannelli di calibrazione (che faranno da sfondo). La scansione avverrà muovendo la linea laser manualmente sull'oggetto da scansionare; quando si sarà "spazzolato" abbondantemente l'oggetto, il software calcolerà i dati tridimensionali, restituendo una range map della scansione.

Il software richiede che la webcam e i pannelli rimangano ben fermi (quindi serve posizionarli con cura) e che, durante la scansione, il laser sia praticamente l'unica luce visibile (serve una stanza chiusa).

La versione gratuita del software di gestione permette di calibrare la camera ed effettuare scansioni; le procedure di allineamento e fusione sono bloccate, quindi servono altri software per poter processare i dati grezzi e ottenere un modello 3D completo. La versione free è in ogni caso suf�ciente per valutare la tecnologia e l'af�dabilità di questo strumento.

La versione PRO supporta le videocamere a più alta risoluzione e permette di effettuare interamente il processing, �no alla generazione dei modelli tridimensionali.

La precisione ottenibile da questo strumento varia molto e dipende da molti fattori:

– qualità dell'immagine della webcam e possibilità di alterare i settaggi per migliorare la visibilità della linea laser. Qualità della linea laser (ampiezza, stabilità, nitidezza);

– scala dell'oggetto, materiale (risposta ottica al laser), complicatezza della superficie;

– qualità del setup (ortogonalità dei pannelli, rigidità del sistema webcampannelli), fluidità del movimento di "spazzolamento" del laser.

In generale, però, i test condotti hanno fornito dati decisamente buoni, soprattutto considerando la natura fai-da-te dell'hardware e dalla componente "manuale". Per le persone interessate al 3D scanning si tratta di una occasione estremamente interessante per provare con mano questa tecnologia sui propri oggetti e per capire se questo genere di strumenti può risultare utile al proprio lavoro.

La comunità che utilizza questo strumento è abbastanza ampia e decisamente attiva, nei forum di discussione è possibile trovare casi di esempio, review dei componenti hardware adatti, risoluzione di problemi e svariati suggerimenti per migliorare i risultati. In questi forum è presente una buona fetta di utenti che si occupa di beni culturali, è quindi un buon posto anche per cercare risposte speci�che per questo settore.

Una veloce ricerca su web porta poi alla luce l'esistenza di diversi dispositivi home made per la scansione, realizzati da gruppi di ricerca come esperimento o da semplici hobbysti. Purtroppo, per poterli ricostruire e poi usare è spesso richiesto un certo grado di manualità ed esperienza con hard-ware e software, il che riduce forse la loro applicabilità. Essi possono comunque fornire interessanti spunti.

## 4. Low Cost Scanner

Un altro strumento per il 3D scanning abbastanza accessibile è il NextEngine Desktop 3D Scanner. Si tratta di uno scanner 3D a triangolazione a basso costo. Prodotto da una piccola ditta di Los Angeles (Santa Monica) e progettato come strumento di semplice utilizzo per l'industria del cinema, si sta rapidamente diffondendo come strumento di lavoro nel campo dei Beni Culturali.

Anche se non appartiene alla categoria gratuita, con un prezzo inferiore ai 2000 euro rappresenta un oggetto estremamente interessante per i piccoli laboratori, i centri di restauro ed i musei interessati alla digitalizzazione di oggetti medio-piccoli ma senza un grande budget a disposizione. Il prezzo è inferiore a quello di una buona macchina digitale reflex di medio formato e la qualità dei dati rilevati è sorprendentemente buona (Fig. 2).

Grazie alle sue dimensioni ridotte è di facile trasporto e abbastanza versatile. La sua dimensione però limita la dimensione massima degli oggetti acquisibili. Infatti, lavorando sul principio della triangolazione, il volume di lavoro è proporzionale alla distanza fra emettitore laser e ricevitore che, in questo strumento, sono distanti pochi cm. È quindi molto complesso (se non spesso impossibile) acquisire con buona risoluzione oggetti di dimensioni

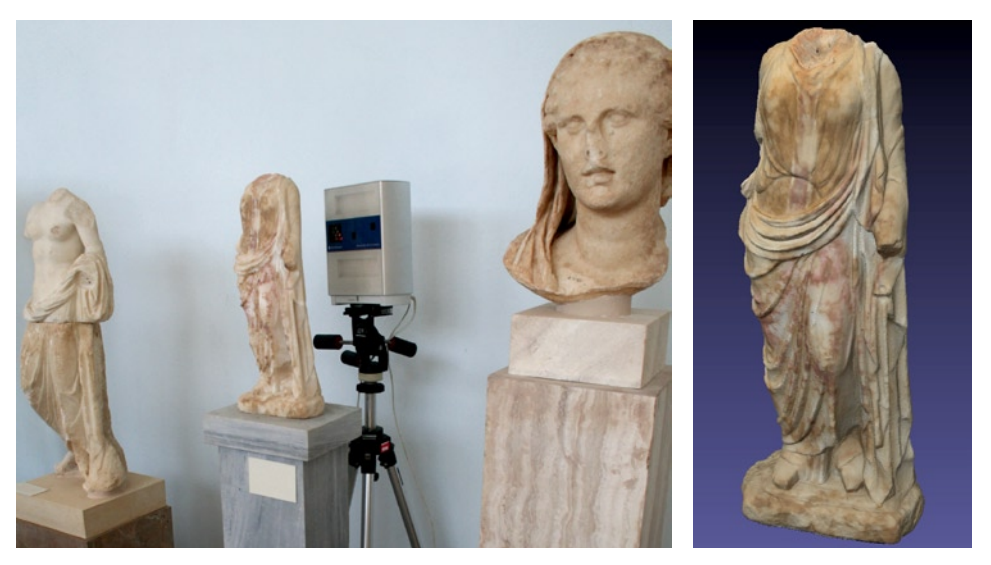

Fig. 2 – Lo scanner NextEngine al lavoro ed il modello prodotto.

maggiori di 50-70 cm. Questo ridotto campo di lavoro fa sì però che gli oggetti piccoli (pochi centimetri) siano rilevati con ottima precisione.

Il software a corredo è in grado di effettuare tutte le operazioni di processing necessarie ad ottenere un modello tridimensionale completo a partire dalle varie scansioni. Questo è molto importante, se si considera che spesso, unitamente al costo dello strumento, è necessario dotarsi anche di un software di elaborazione dati.

Il software NextEngine è abbastanza semplice da utilizzare, anche se questa semplicità di impostazione si paga con una scarsa �essibilità nei casi più complessi e, dal momento che tiene in memoria principale tutti i dati, non è in grado di elaborare oggetti estremamente grandi ad alta risoluzione.

# 5. Data Processing

La maggior parte degli scanner 3D dispone di un software di controllo (fornito in bundle) con il quale è possibile controllare l'hardware di scansione per effettuare l'acquisizione dei dati e che fornisce le funzionalità di base di processing delle scansioni grezze per la creazione di un modello tridimensionale completo.

Questi programmi bundled non riescono a soddisfare tutte le esigenze degli utilizzatori in quanto soffrono di due difetti principali:

– implementando le funzioni di base della pipeline di scansione, sono in grado di lavorare sui casi standard ma hanno dif�coltà a gestire la ricostruzione di oggetti complessi o dataset troppo grandi;

– sono in genere progettati al solo scopo di generare il modello 3D elaborando i dati grezzi della scansione 3D. Ogni successivo utilizzo è demandato ad altri tool.

Nella stragrande maggioranza dei casi, a questi programmi di base verranno poi af�ancati altri software più speci�ci che permetteranno di gestire i casi di studio più complessi e di andare al di là della pura e semplice generazione del modello, ma permetteranno anche di utilizzarlo per confronti, misure ed elaborazioni di vario tipo.

La necessità di questo tipo di programmi è spesso un problema economico non indifferente visto che, essendo strumenti software altamente speci�ci e poco diffusi, hanno un costo molto alto (dell'ordine della decina di migliaia di euro).

A causa della natura estremamente specifica di questi software, è difficile reperire in rete strumenti free/opensource focalizzati alla gestione dei dati provenienti da scansione 3D e alla creazione di modelli ad alta risoluzione.

Un primo posto dove cercare di reperire software per le esigenze specifiche di un dato progetto/laboratorio è senza dubbio il mondo accademico e della ricerca. I temi della gestione dei dati proveniente da scansioni 3D e del loro utilizzo nel campo dei beni culturali sono infatti ancora un tema caldo della ricerca ed è molto facile che gruppi di ricerca che si occupano di queste tematiche possano avere disponibile un software adatto alle proprie esigenze.

L'Università di Stanford mantiene ancora on-line il set di tool software utilizzati per l'elaborazione dei dati del progetto Digital Michelangelo; questi tool sono utilizzabili in maniera gratuita (http://graphics.stanford.edu/software/scanalyze/). Il problema principale è che questi tool non vengono aggiornati da diversi anni e per poterli installare, compilare ed eseguire è necessaria una certa conoscenza informatica.

Uno strumento open source in grado di elaborare i dati provenienti da scansione 3D, generare modelli tridimensionali completi ed utilizzare questi modelli è MeshLab (http://meshlab.sourceforge.net/). Nato da un progetto realizzato in un corso universitario come semplice visualizzatore di modelli 3D, MeshLab è stato sviluppato nel contesto del progetto europeo EPOCH come piattaforma estendibile per il processing di modelli tridimensionali ad alta risoluzione (Fig. 3).

In particolare, MeshLab implementa le funzioni necessarie all'elaborazione dei dati di scansione:

– cleaning: prima di essere elaborati, i dati grezzi devono spesso essere "puliti" per eliminare dati errati generati durante la scansione. MeshLab fornisce strumenti di selezione ed eliminazione dei dati, �ltri di smoothing ed euristiche in grado di eliminare piccoli difetti come outlier ed errori topologici;

– allineamento: le varie riprese effettuate devono essere portate in un singolo spazio di riferimento. MeshLab implementa l'allineamento ICP con ridistribuzione globale dell'errore;

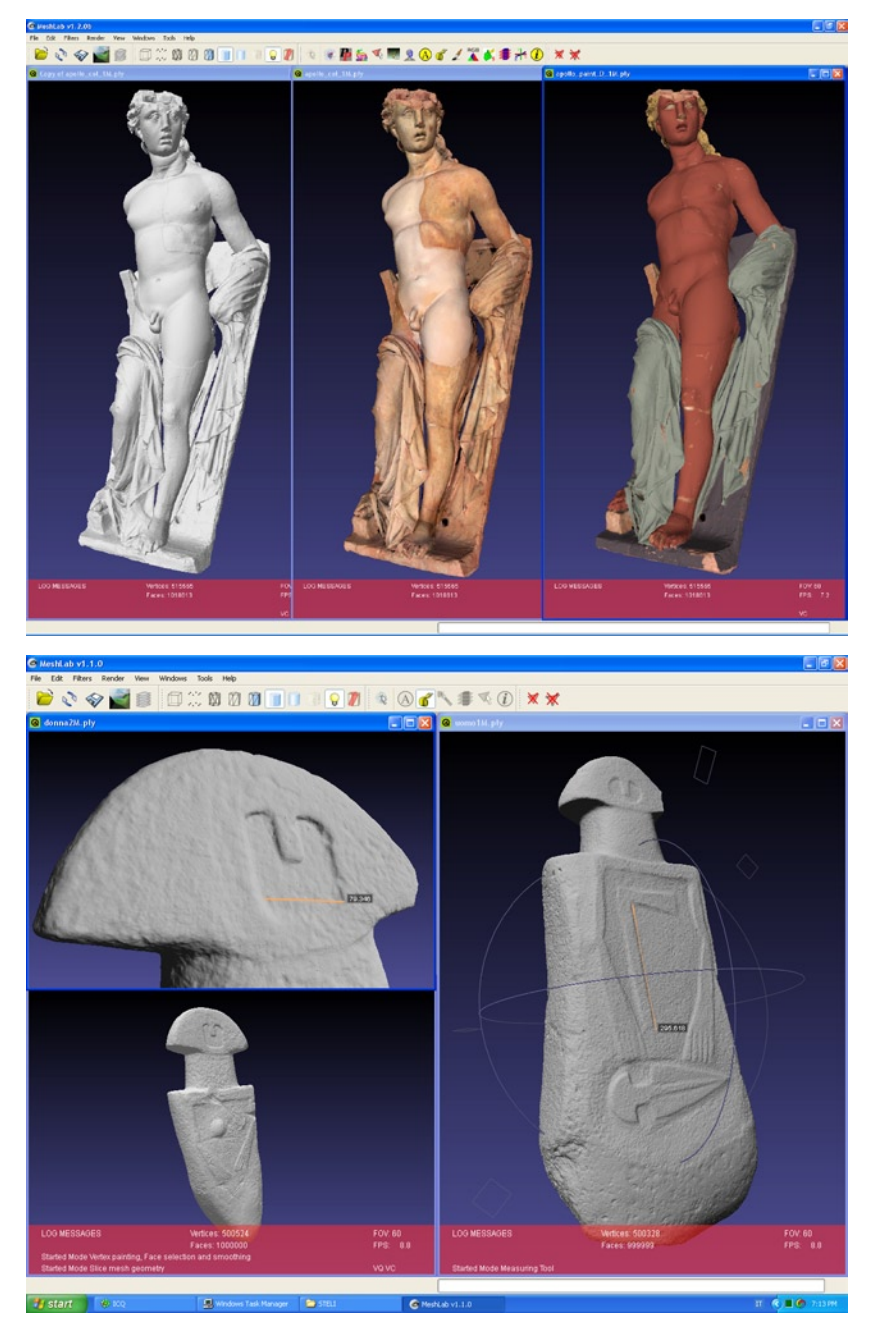

Fig. 3 – MeshLab: schermate del software.

– generazione della super�cie: vengono utilizzate le varie riprese, allineate. MeshLab implementa il metodo di fusione di Poisson e due differenti algoritmi basati su MLS.

La struttura di MeshLab è altamente modulare: praticamente ogni funzione implementata è una componente "plug-in" separata dall'eseguibile principale. Questa modularità fa sì che nuove funzionalità potranno essere aggiunte semplicemente tramite nuove componenti plug-in e, allo stesso tempo, le componenti esistenti potranno essere aggiornate semplicemente sostituendo il loro plug-in con una versione piu recente.

MeshLab è in grado di leggere e salvare svariati formati di file di oggetti tridimensionali, questo garantisce di poter leggere i dati provenienti da differenti applicazioni e scanner (ad esempio, da tutti i sistemi di scansione citati in precedenza) e di essere allo stesso tempo in grado di poter esportare i modelli ottenuti verso altri tool di elaborazione/rendering.

MeshLab dispone di una serie di strumenti che permettono di esaminare in maniera precisa la struttura tridimensionale del modello caricato. Un primo strumento di semplice utilizzo è il metro lineare, che consente di misurare distanze fra due punti della mesh in tempo reale, facendo picking dei due punti direttamente sulla super�cie.

L'utilizzo dei parametri di rendering (luce, piani di clipping, shader, dimensione dei punti) può aiutare molto a percepire con chiarezza le caratteristiche geometriche dell'oggetto in esame.

È poi possibile far calcolare a MeshLab differenti proprietà della super- �cie come curvatura, distanza dal bordo e altri valori geometrici, mappando i risultati del calcolo sulla super�cie, avendo così un chiaro feedback visivo del dato di interesse.

Nel caso di più modelli, è inoltre possibile calcolare la differenza fra le due geometrie e mappare questo valore sui modelli; questa possibilità risulta particolarmente utile, ad esempio, per misurare quanto una geometria acquisita con 3D scanning più volte è cambiata nel tempo (a causa di interventi, restauro, degrado).

> Marco Callieri, Massimiliano Corsini, Guido Ranzuglia, Paolo Cignoni Visual Computing Lab CNR – ISTI – Pisa

#### ABSTRACT

3D scanning technologies offer a lot of interesting possibilities for uses related to Cultural Heritage. Unfortunately, most of the current 3D scanning solutions are very costly and require a significant investment, both in terms of software and hardware. In this paper we discuss how to perform 3D scanning for the acquisition of Cultural Heritage objects using only low cost hardware and open source or free software tools.